$\mathcal{Y}$ 

DOI:10.3880/j.issn.1006-7647.2008.02.018

210098

$$
36.84 \,\mathrm{m}^3 \tag{0.01 m}^3
$$

B

S<sub>29</sub>

1006-7647 2008 02-0068-04

Triangular meshes method for land leveling earthwork calculation//ZHU Cheng-li LIU Qiang CHEN Yan College of Agricultural Engineering Hohai University Nanjing 210098 China

Abstract The land area was divided into several triangular meshes and a polyhedral model for earthwork calculation which adapts to the actual topographic condition and can preclude calculation error of the conventional square mesh method was developed. Calculation results of a practical project show that the variances of earthwork volume calculated with the square mesh method and the triangular mesh method are  $36.84 \text{ m}^3$  and  $0.01 \text{ m}^3$  respectively. Finally it is pointed out that the application of a visualized calculation program compiled in this paper could improve the efficiency and accuracy of earthwork calculation. Key words land leveling earthwork calculation square mesh method triangular mesh method calculation error

 $20\% \sim 50\%$ 

 $\mathbf{1}$ 

 $20 \sim 50 \,\mathrm{m}$ 

 $\overline{0}$ 

 $\mathcal{Y}$ 

E-mail clz@hhu.edu.cn

 $\overline{2}$ 

 $1 - 2$ 

 $1967-$ 

 $\,1\,$ 

2008 28 2 Tel 025-83786335 E-mail  $jz@hhu$ . edu. cn http://kkb. hhu. edu. cn  $69.69$ 

 $+\qquad -\quad 0$ 

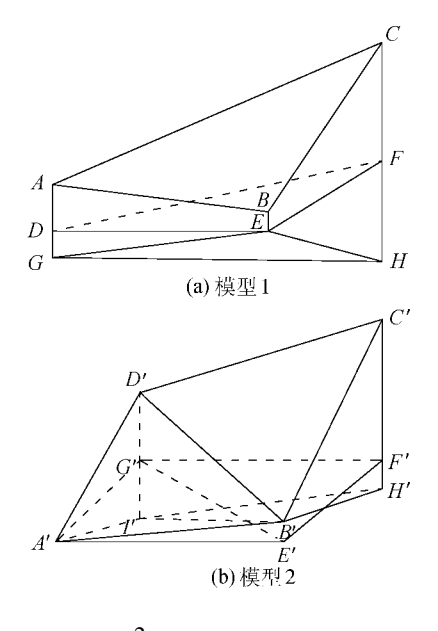

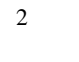

 $2a$ 

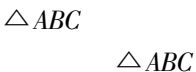

 $\triangle$  GEH  $\triangle$  GEH

$$
V_{1} = \frac{1}{3} S_{\triangle DEF} |h_{A}| + |h_{B}| + |h_{C}| \qquad 6
$$
  
\n
$$
V_{1} = 1 \qquad S_{\triangle DEF} \triangle ABC
$$
  
\n
$$
h_{A} = A \qquad h_{B} = B
$$
  
\n
$$
h_{C} = C
$$
  
\n
$$
2 \text{ a} \qquad V_{1}
$$

**a.** 
$$
h_A = h_B = h_C = h
$$
 *A B C 3*

$$
V_{1-1} = S_{\triangle DEF} |h|
$$
 7  
**b.** 
$$
h_A = h_B = h = 0 \quad h_C \neq 0
$$
 1

$$
V_{1-2} = \frac{1}{3} S_{\triangle DEF} |h_C|
$$
 8

**c.** 
$$
h_B = 0
$$
  $h_A \neq 0$   $h_C \neq 0$   
 $V_{1-3} = \frac{1}{3} S_{\triangle DEF} |h_A| + |h_C|$  9

 $3.2$  $\overline{\phantom{a}}$  $2\,$  b  $\overline{2}$  $A'B'C'D'$  $A'E'F'G'$  $A'B'H'I'$  $A'B'C'D'$  $A^{\prime}B^{\prime}C^{\prime}D^{\prime}$  $A'B'C'D'$  $A'B'H'I'$  $2\;$  b  $\,1\,$  $\sqrt{2}$  $\mathbf{c}$ 

$$
f_{\rm{max}}
$$

 $\sqrt{6}$ 

 $\overline{2}$ 

$$
V_2 = V'_{1-2} + V'_{1-3} =
$$
  
\n
$$
\frac{1}{3} S_{\triangle A' E' G'} |h_{D'}| + \frac{1}{3} S_{\triangle E' F' G'} |h_{D'}| + |h_{C'}|
$$
  
\n10  
\n
$$
S_{\triangle A' E' G'} \triangle A' B' D' \qquad S_{\triangle E' F' G'}
$$
  
\n
$$
\triangle B' C' D' \qquad h_{C'} \qquad C'
$$

$$
\displaystyle \frac{\triangle_{B'C'D'}}{h_{D'}} \quad D'
$$

$$
\begin{array}{c} 6 \\ 10 \end{array}
$$

6

10

$$
S_{\triangle} = \frac{1}{2} \left| \sum x_q y_{q+1} - \sum y_q x_{q+1} \right| \qquad 11
$$

$$
S_{\triangle} \n\begin{array}{ccc}\nx & q = 1 & 2 & 3 \\
x & q = 3 & q + 1\n\end{array}\n\begin{array}{ccc}\nx_q & x_{q+1} \\
q = 1 & 2 & 3 \\
y_q & y_{q+1} \\
y & q = 1\n\end{array}
$$

 $\overline{\mathbf{4}}$ 

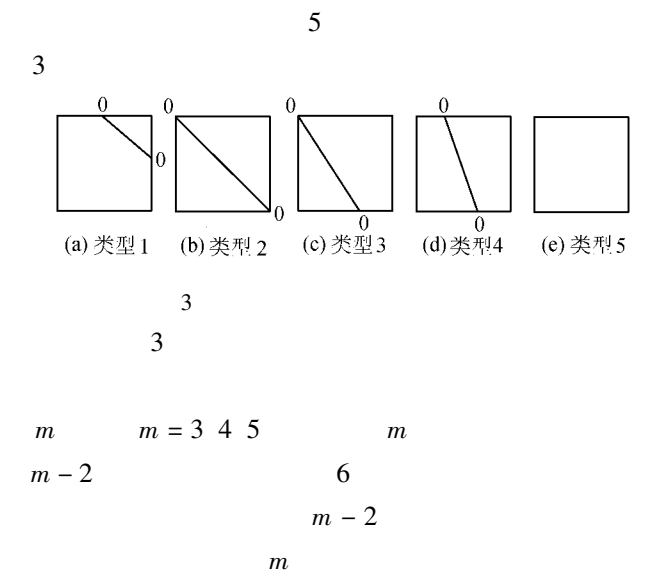

 $\cdot$  70  $\cdot$ 

 $2008\,$  28  $\,2$ Tel 025-83786335 E-mail  $jz@hhu$ . edu. cn http //kkb. hhu. edu. cn

 $\mathbf b$ 

$$
f
$$
  

$$
S_{\triangle_f}
$$
  

$$
V_0 = \frac{1}{3} \sum_{f=1}^{m-2} S_{\triangle_f} h_f + h_{f+1} + h_m
$$
 12

$$
V_0' = \frac{1}{m} \sum_{f=1}^{m-2} S_{\triangle f} \sum_{f=1}^m h_f
$$
 13

$$
\Delta V = V_0' - V_0 =
$$
  
\n
$$
\frac{1}{m} \sum_{f=1}^{m-2} S_{\triangle f} \sum_{f=1}^m h_f - \frac{1}{3} \sum_{f=1}^{m-2} S_{\triangle f} h_f + h_{f+1} + h_m
$$
  
\n
$$
m = 3 \qquad \Delta V = 0 \quad 2
$$
  
\n
$$
\Delta V
$$

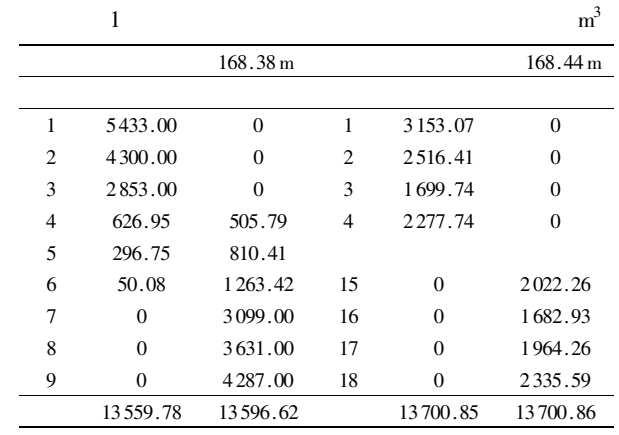

5

Visual Basic 6.0 Microsoft ActiveX

 $\overline{3}$ 

Excel

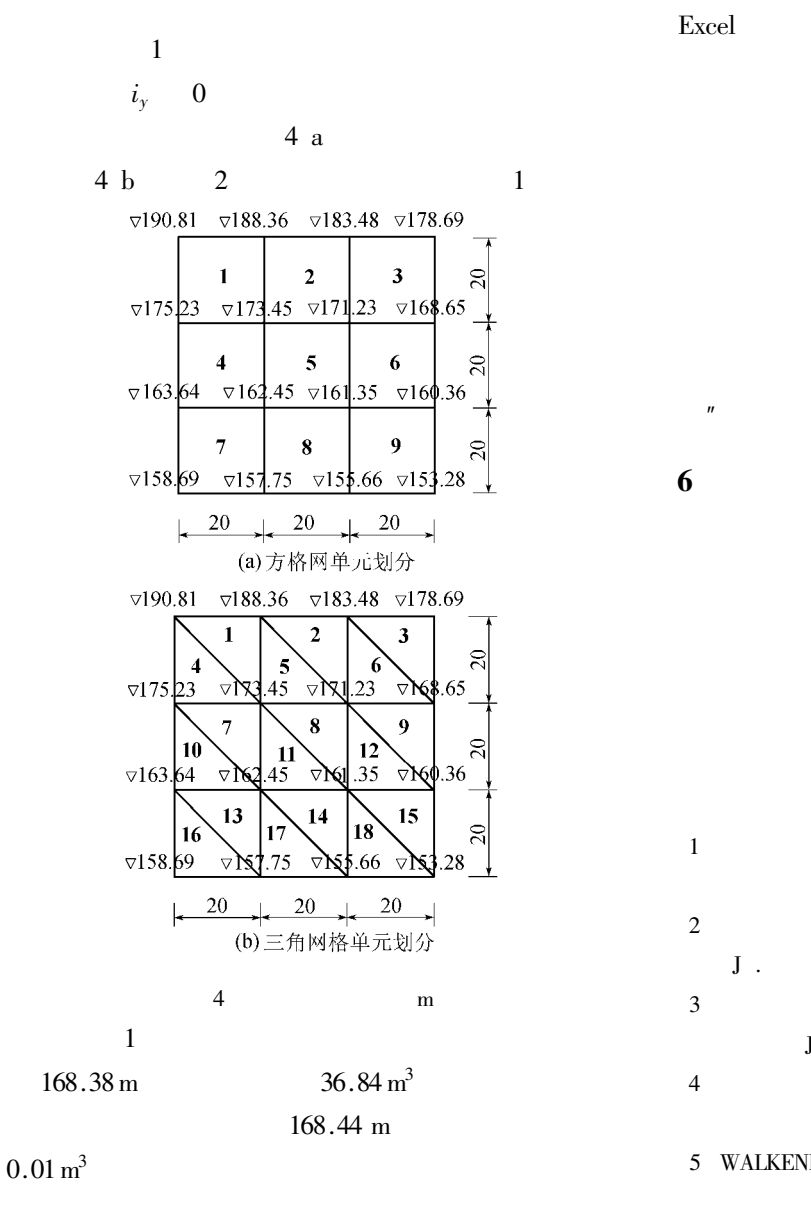

 $\mathbf M$  .  $2005$  58-65. 2001 24 6 127-130.  ${\bf J}$  . 2003 23 6 54-56. . Visual Basic  $M$ . 1999. 5 WALKENBACH J. Excel2003 **VBA**  $\mathbf{M}$  . 2005.  $2007 - 09 - 21$